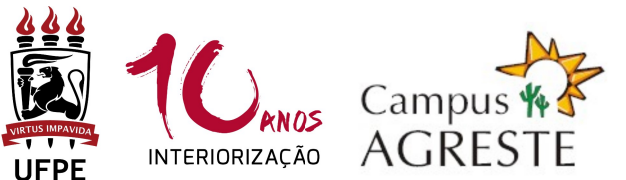

### UNIVERSIDADE FEDERAL DE PERNAMBUCO PROGRAMA DE PÓS-GRADUACÃO EM EDUCACÃO CONTEMPORÂNEA **CURSOS DE MESTRADO E DOUTORADO INFORMATIVO PPGEduC 01/23**

# PROCESSO SELETIVO PARA ALUNO(A) TEMPORÁRIO(A) ("Especial") - 2023.1

## 1. CONDIÇÕES:

- $1.1$ Serão aceitas inscrições de graduados/as (para disciplinas do Grupo 1) e mestres /as (para disciplinas do Grupo 2) nas áreas de Ciências Humanas, Ciências Sociais Aplicadas, Ciências da Saúde e Linguística. Letras e Artes, conforme tabela de áreas do conhecimento do CNPa. Também serão aceitas inscrições de graduados(as) e mestres(as) em outras áreas, desde que o(a) candidato(a) tenha experiência comprovada na área de Educação.
- $1.2$ É permitida a candidatura em, no máximo, 2 (dois) componentes curriculares eletivos oferecidos.

#### 2. COMPONENTES CURRICULARES OFERTADOS:

GRUPO 1 - Disciplinas para candidatos que possuam graduação completa:

#### EDU922 - SEMINÁRIOS I - Educação e Subjetividades

Carga horária: 15 horas - 1 crédito.

Docente: Prof. Mário Carvalho.

Horário: Segunda-feira - Turno: Tarde.

Ementa: Estudo da subjetividade enguanto campo epistêmico e de investigação. Reflexão sobre as formas de constituição das subjetividades nas práticas socioculturais e nos processos educacionais. Os processos subjetivos e a sua expressão para a pesquisa educacional. A subjetividade e a sua significação na escrita científica. Vagas: até 10.

EDU926 - TÓPICOS ATUAIS EM EDUCAÇÃO I - Educação e a Temática Indígena na Escola Carga horária: 30 horas - 2 créditos.

Docentes: Prof. Sandro Guimarães e Prof. Saulo Feitosa.

Horário: Terca-feira - Turno: Manhã.

Ementa: A disciplina visa realizar uma abordagem crítica sobre o estudo da história e da cultura dos povos indígenas na escola - especialmente em relação aos conteúdos dos livros didáticos - e dialogar sobre as possibilidades de promover mudanças a partir da aplicação Lei 11.645/2008 que determina a obrigatoriedade da inclusão da temática "História e Cultura Afro-Brasileira e Indígena" no currículo oficial da rede de ensino. Vagas: até 10.

EDU925 - TÓPICOS ATUAIS EM EDUCAÇÃO - Educação Intercultural e Pesquisa Educacional Carga horária: 30 horas - 2 créditos.

Docente: Prof. Janssen Felipe.

Horário: Sexta-feira - Turno: Tarde.

Ementa: Estuda a relação entre os Estudos Pós/De-coloniais Latino-Americanos, a Educação Intercultural, a Pedagogia Decolonial e a Pesquisa Educacional. Vagas: até 20.

GRUPO 2 – Disciplinas para candidatos que possuam mestrado completo:

### EDU941 – TÓPICOS CONTEMPORÂNEOS DE EDUCAÇÃO II – Construtos Teóricos para Análise do Trabalho Docente

Carga horária: 30 horas – 2 créditos.

Docentes: Prof. Alexsandro Silva e Prof. Gustavo Lima.

Horário: Quinta-feira – Turno: Manhã

Ementa: Estudo de diferentes abordagens teóricas, particularmente de linha francófona, que têm sido adotadas na análise do trabalho docente, examinando conceitos ou construtos como "trabalho prescrito" e "trabalho real", "gênero" e "estilo" profissionais, "agir docente/didático" e "gestos profissionais/didáticos", "coerência pragmática", "estratégias e táticas" e "esquemas de ação".

Vagas: até 05.

EDU940 – TÓPICOS CONTEMPORÂNEOS DE EDUCAÇÃO I – Escrita e Produção Científica

Carga horária: 30 horas – 2 créditos.

Docente: Prof. Fernando Cardoso.

Horário: Sexta-feira. Turno: Manhã.

Ementa: Estratégias de produção e divulgação científica em periódicos especializados. Identificação de critérios qualitativos e de impacto de revistas científicas. Métricas científicas: Rankings (WoS, Scopus e JCR), Índice h, Qualis CAPES (Periódicos e Livros) e Avaliação Quadrienal CAPES. Citabilidade e estratégias de divulgação científica: Academia.edu, ResearchGate e Google Scholar. Fluxo editorial de submissão de artigos científicos: escopo, periodicidade e linha editorial.

Vagas: até 10.

## 3. INSCRIÇÕES

3.1 A inscrição realizar-se-á exclusivamente on-line, por meio do envio, das 8h do dia 23 de fevereiro de 2023 até as 22h do dia 27 de fevereiro de 2023, de formulário eletrônico que pode ser acessado através do link https://forms.gle/rumik6ZakpszC7vW9, disponibilizado também na página eletrônica do PPGEduC, contendo versões digitalizadas dos documentos indicados no item 3.2 deste informativo.

## 3.2 A documentação abaixo deverá ser enviada em um único arquivo pdf, anexada ao formulário online indicado no item 3.1:

- Comprovante de pagamento da taxa (original) no valor de R\$ 30,00 (trinta reais), por disciplina, conforme boleto (instruções no Anexo II). O boleto poderá ser gerado através do endereço eletrônico http://consulta.tesouro.fazenda.gov.br/gru\_novosite/gru\_simples.asp. É necessário um comprovante de pagamento para cada componente curricular que irá concorrer ;
	- Cópia de RG e CPF ou passaporte, no caso de candidato estrangeiro;
	- Curriculo Lattes ou Currículo Vitae comprovado, no modelo do Currículo Lattes (conforme a Plataforma Lattes do site do CNPq: http://lattes.cnpq.br/);
		- Cópia do diploma ou comprovante de conclusão do Curso de Graduação (para disciplinas do Grupo 1);
- Cópia do diploma ou comprovante de conclusão do Curso de Mestrado (para disciplinas do Grupo 2);
- Certidão de nascimento/casamento;
- Cópia do histórico escolar do Curso de Graduação (para disciplinas do Grupo 1);
- Cópia do histórico escolar do Curso de Mestrado (para disciplinas do Grupo 2);
- Carta de intenção (Anexo I), digitada, explicando, obrigatoriamente, as razões que levam o(a) candidato(a) a concorrer à vaga na(s) disciplina(s). Em caso de dúvida, acessar no endereço eletrônico http://www.ufpe.br/ppgeduc informações sobre as linhas de pesquisa e área de concentração do Programa.

3.3 Todos os documentos do item 3.2 deverão ser digitalizados e transformados em um ÚNICO arquivo com a extensão "pdf". Esse arquivo deverá ser organizado observando a ordem de documentos apresentada no item 3.2. O tamanho máximo permitido do arquivo único é de 10MB.

3.4 Será permitida apenas uma inscrição por formulário. Caso o candidato deseje se inscrever em mais de uma disciplina, deverá enviar formulários individuais para cada disciplina.

3.5 O candidato receberá uma mensagem automática do formulário confirmando o recebimento de sua inscrição. As inscrições cuja documentação não esteja de acordo com os itens 3.2 e 3.3, mesmo que confirmadas automaticamente, serão descartadas.

## 4. SELEÇÃO:

4.1 A avaliação dos candidatos será realizada exclusivamente pelos(as) professores(as) responsáveis pelas disciplinas, de acordo com as especificidades de cada um dos componentes curriculares;

4.2 A avaliação será constituída pela análise do Currículo Lattes (ou Curriculum Vitae), do Histórico Escolar e da Carta de Intenção;

4.3 Os(as) professores(as) responsáveis por cada componente curricular elaborarão listagem dos candidatos examinados e habilitados.

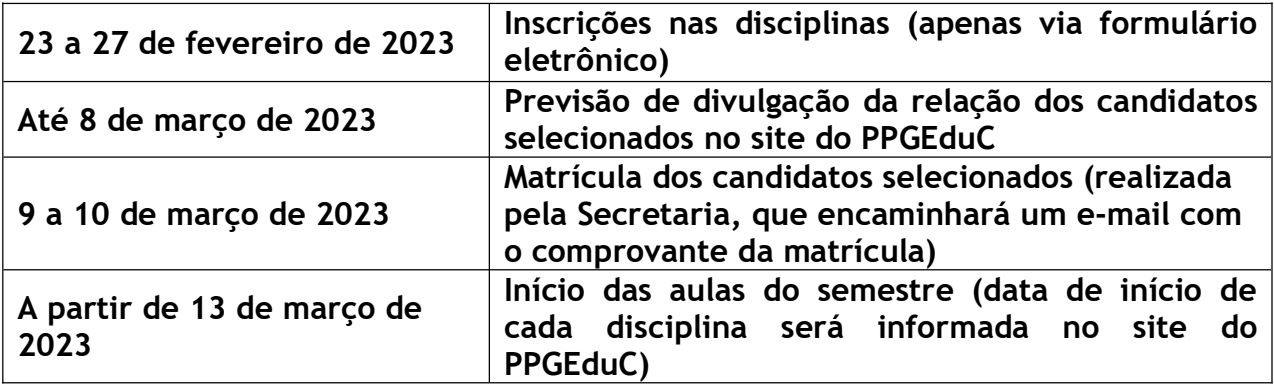

## 5. CRONOGRAMA DE PROCEDIMENTOS

OBS.: Divulgação do resultado e eventual mudança de data de início das aulas será publicada na página eletrônica do Programa: www.ufpe.br/ppgeduc.

## 6. DISPOSIÇÕES GERAIS

6.1 A Secretaria não irá conferir durante o período de inscrições a documentação dos candidatos, ficando esses responsáveis pela entrega de toda a documentação correta, anexada ao formulário eletrônico. Os candidatos que não entregarem a documentação completa serão excluídos do processo seletivo.

6.2 Toda a documentação exigida para inscrição deve estar legível e não precisa ser autenticada.

6.3 Não serão homologadas as inscrições encaminhadas por e-mail ou qualquer outro formato que não seja o indicado no item 3.1;

6.4 O Programa não se responsabilizará por eventuais falhas no arquivo "pdf" (arquivo corrompido); tudo deverá ser cuidadosamente verificado pelo candidato antes da inscrição.

6.5 As aulas serão realizadas no formato presencial.

Caruaru, 15 de fevereiro de 2023.

## Coordenação do Programa de Pós-Graduação em Educação Contemporânea

#### ANEXOS:

I – CARTA DE INTENÇÃO PARA CURSAR COMPONENTE CURRICULAR ELETIVO

II - TAXA DE INSCRIÇÃO / PROCEDIMENTO PARA EMISSÃO DO BOLETO

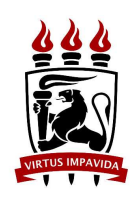

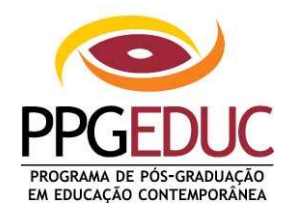

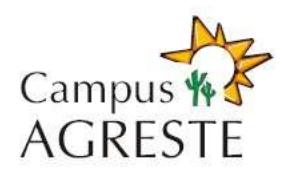

## PROGRAMA DE PÓS-GRADUAÇÃO EM EDUCAÇÃO CONTEMPORÂNEA CAMPUS AGRESTE - UFPE

# ANEXO I

## PROCESSO SELETIVO PARA ALUNO TEMPORÁRIO ("Especial") – 2023.1 CARTA DE INTENÇÃO

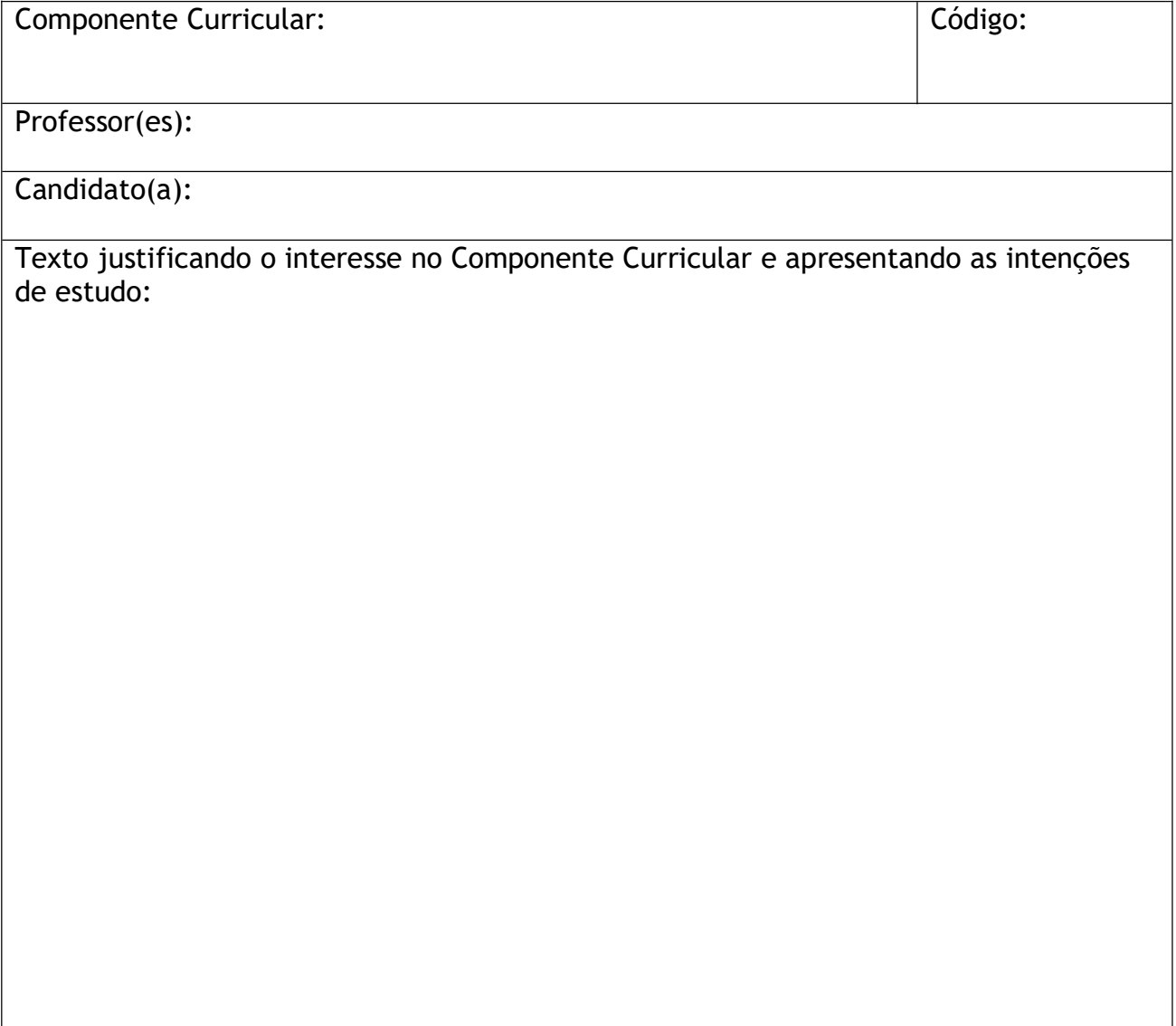

## ANEXO II

# TAXA DE INSCRIÇÃO / PROCEDIMENTO PARA EMISSÃO DO BOLETO

- 1. Endereço: http://consulta.tesouro.fazenda.gov.br/gru\_novosite/gru\_simples.asp
- 2. Preencher os campos da página "SIAF Guia de Recolhimento da União GRU Impressão".
- 3. Preenchimento dos campos da GRU:

UNIDADE GESTORA (UG): 153098 (preencher);

GESTÃO: 15233 – UNIVERSIDADE FEDERAL DE PERNAMBUCO (selecionar); NOME DA UNIDADE: PRO-REITORIA DE PESQ. E POS-GRADUACAO DA UFPE (conferir);

CÓDIGO DE RECOLHIMENTO: 28832-2 – SERVIÇOS EDUCACIONAIS (selecionar).

Em seguida, clicar no botão "AVANÇAR"

4. Na tela seguinte, preencher os campos:

NÚMERO DE REFERÊNCIA: 15309830335024 (preencher);

COMPETÊNCIA (MM/AAAA): (não preencher);

VENCIMENTO (DD/MM/AAAA): (não preencher);

CNPJ OU CPF DO CONTRIBUINTE: (preencher CPF do candidato);

NOME DO CONTRIBUINTE / RECOLHEDOR: (preencher nome do candidato);

(=)VALOR PRINCIPAL: 30,00 (trinta reais – preencher apenas com numerais);

- (-) DESCONTOS/ABATIMENTOS: (não preencher);
- (-) OUTRAS DEDUÇÕES: (não preencher);
- (+) MORA/MULTA: (não preencher);
- (+) JUROS/ENCARGOS: (não preencher);
- (+) OUTROS ACRÉSCIMOS: (não preencher);
- (=) VALOR TOTAL: 30,00 (trinta reais preencher apenas com numerais).

5. Em seguida, selecionar uma opção de geração da GRU e clicar no botão "EMITIR GRU".

6. Pagar em qualquer agência do Banco do Brasil.